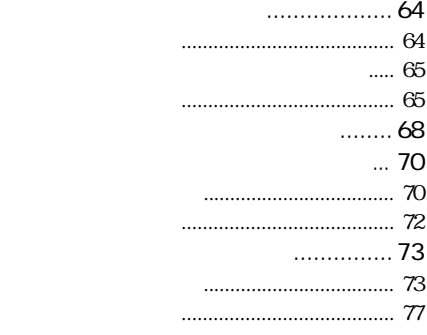

 $\overline{4}$ 

 $\,3$ 

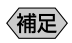

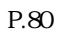

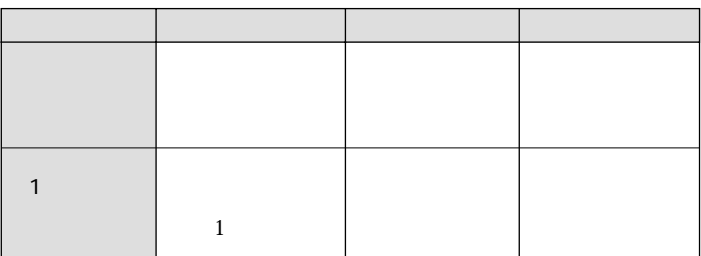

 $2MB$ 

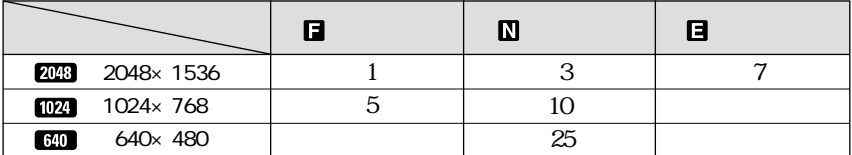

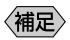

 $\overline{\mathcal{L}}$ 

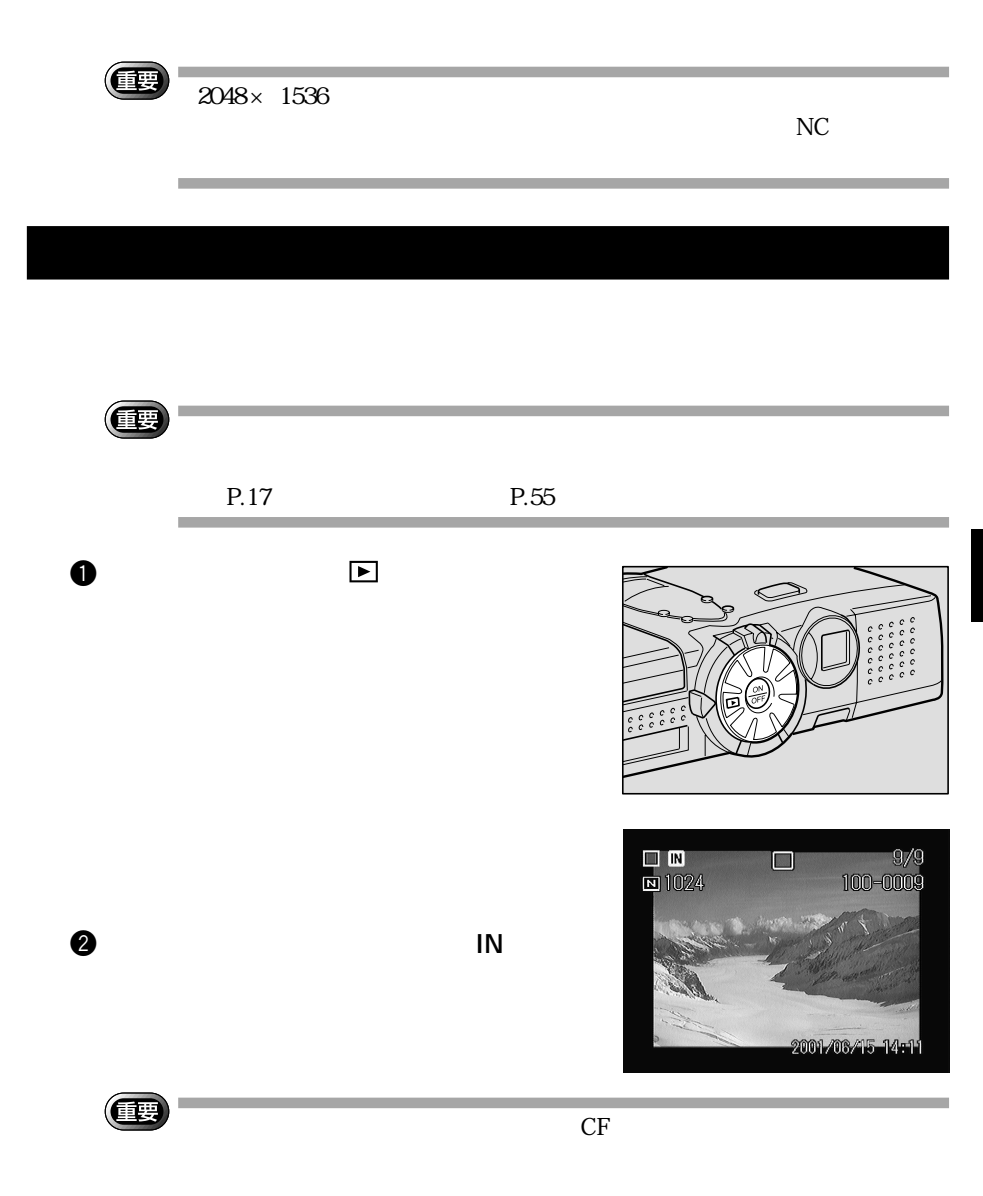

カメラで送信できるデータについて

# **OFOLDER**

图  $\boldsymbol{\Phi}$  $\overline{2}$ \_∟<br>|⊡ 1024  $\frac{9}{9}$  $\Box$ FUNCTION  $\blacksquare$ 2001-06-45-14-ا ها In  $\blacksquare$  $\begin{tabular}{c} FUNCTION \end{tabular} \begin{tabular}{c} \hline \rule[1mm]{1mm}{1mm} \rule[1mm]{1mm}{1mm} \rule$  $\circledcirc$ lw IIc mr. 像左上のチェックボックス が 緑色 に変わ ıГ

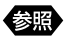

《補足》

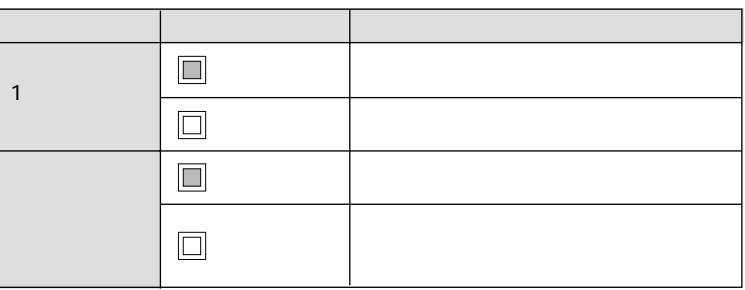

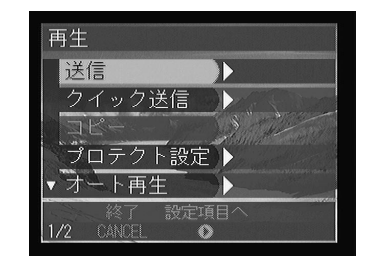

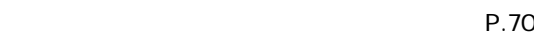

P.73

P.68

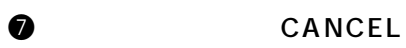

 $\bullet$ 

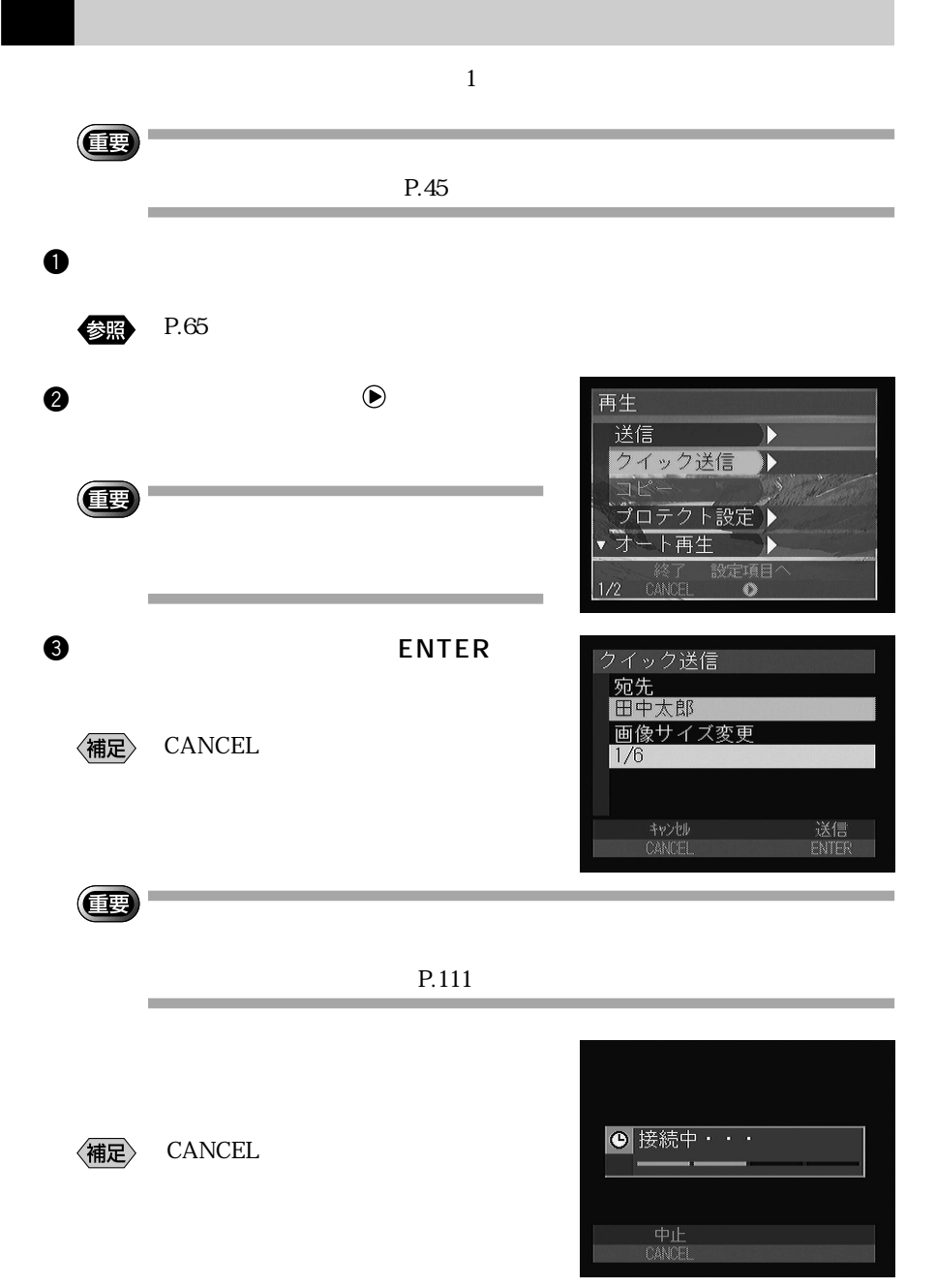

$$
\begin{array}{c}\n\boxed{10} & \boxed{10} & \boxed{10} \\
\boxed{10} & \boxed{10} & \boxed{10} \\
\boxed{10} & \boxed{10} & \boxed{10} \\
\boxed{10} & \boxed{10} & \boxed{10} \\
\boxed{10} & \boxed{10} & \boxed{10} \\
\boxed{10} & \boxed{10} & \boxed{10} \\
\boxed{10} & \boxed{10} & \boxed{10} \\
\boxed{10} & \boxed{10} & \boxed{10} \\
\boxed{10} & \boxed{10} & \boxed{10} \\
\boxed{10} & \boxed{10} & \boxed{10} \\
\boxed{10} & \boxed{10} & \boxed{10} \\
\boxed{10} & \boxed{10} & \boxed{10} \\
\boxed{10} & \boxed{10} & \boxed{10} \\
\boxed{10} & \boxed{10} & \boxed{10} \\
\boxed{10} & \boxed{10} & \boxed{10} \\
\boxed{10} & \boxed{10} & \boxed{10} \\
\boxed{10} & \boxed{10} & \boxed{10} \\
\boxed{10} & \boxed{10} & \boxed{10} \\
\boxed{10} & \boxed{10} & \boxed{10} \\
\boxed{10} & \boxed{10} & \boxed{10} \\
\boxed{10} & \boxed{10} & \boxed{10} \\
\boxed{10} & \boxed{10} & \boxed{10} \\
\boxed{10} & \boxed{10} & \boxed{10} \\
\boxed{10} & \boxed{10} & \boxed{10} \\
\boxed{10} & \boxed{10} & \boxed{10} \\
\boxed{10} & \boxed{10} & \boxed{10} \\
\boxed{10} & \boxed{10} & \boxed{10} \\
\boxed{10} & \boxed{10} & \boxed{10} \\
\boxed{10} & \boxed{10} & \boxed{10} \\
\boxed{10} & \boxed{10} & \boxed{10} \\
\boxed{10} & \boxed{10} & \boxed{10} \\
\boxed{10} & \boxed{10} & \boxed{10} \\
\boxed{10} & \boxed{10} & \boxed{10} \\
\boxed{10} & \boxed{10} & \boxed{10} \\
\boxed{10} & \boxed{10} & \boxed{10} \\
\boxed{10} & \boxed{10} & \boxed{
$$

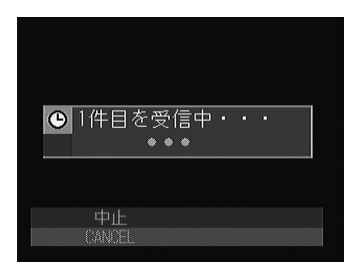

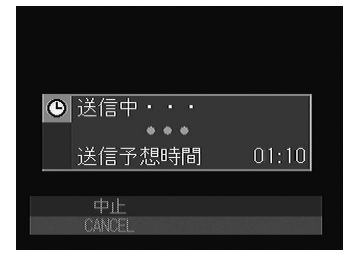

 $P.85$ 

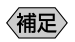

 $\mathbf 1$ 

## RIMG0001.JPG [2001/06/15 09:35]

大学 写真 写真 写真 写真

 $\bullet$ 

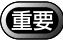

送信の設定をする

 $P.49$ 

 $\sim$  7

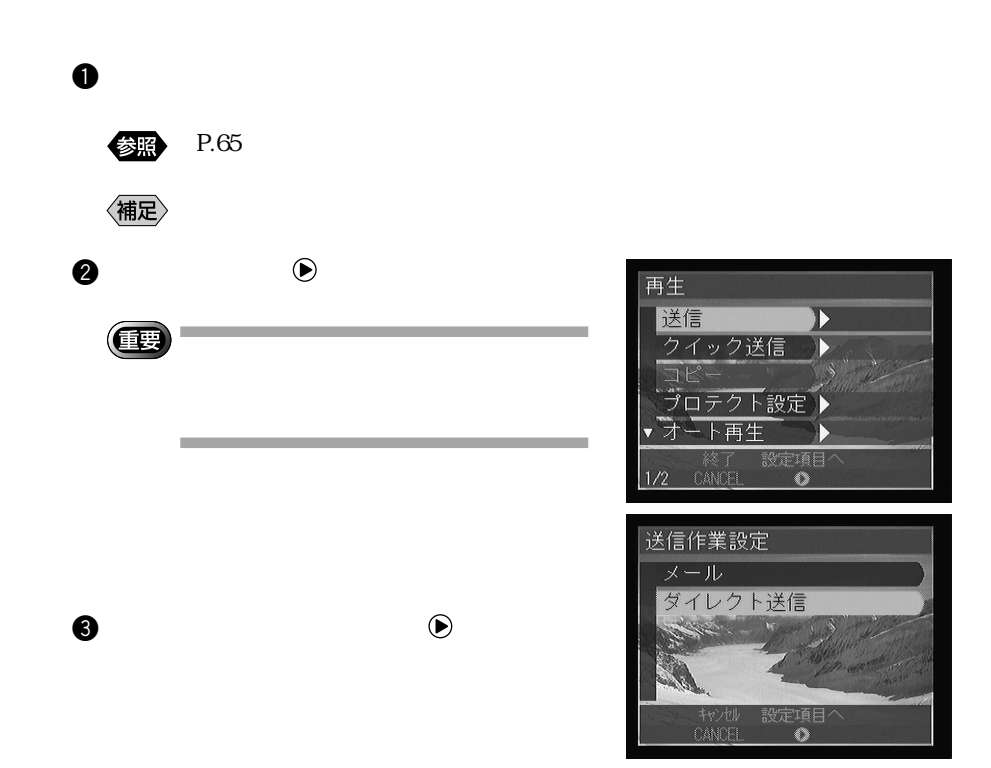

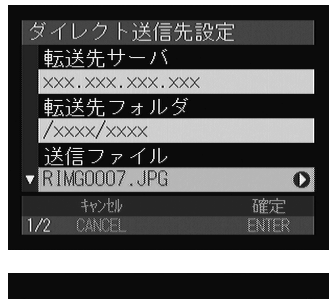

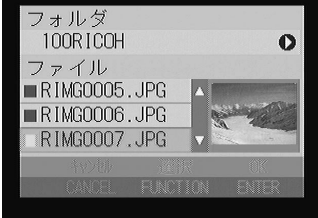

#### ダイレクト送信先設定 ▲ 関連ファイル送信  $\bullet$ する 画像サイズ変更 サイズ変更しない  $\bullet$ 確定<br>ENTER 物地 CANCEL  $2/2$

#### **ENTER**

 $\bullet$   $\bullet$   $\bullet$ 

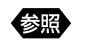

#### P.93 Services Assembly 2008

## $\bm{\Theta} \odot$

 $\Theta$ 

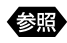

像服

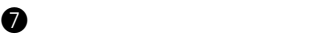

P.47

71

### **Q** ENTER

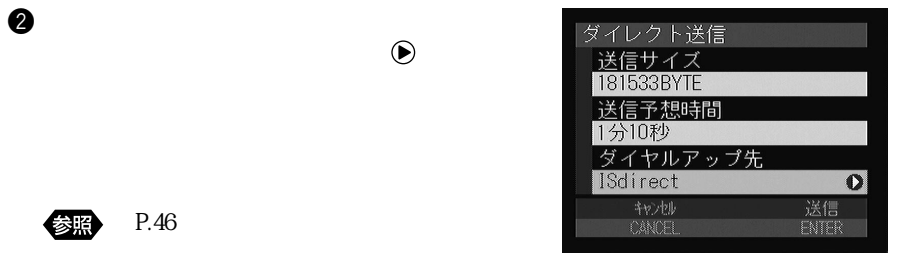

LAN LAN

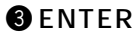

〈補足〉

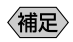

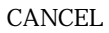

LAN

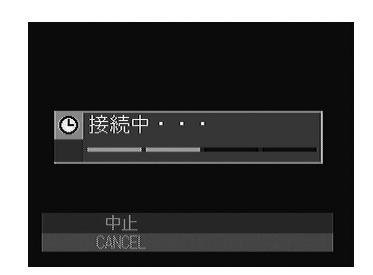

$$
\boxed{\mathbb{N}}\left(\begin{array}{c} 1 & 0 \\ 0 & 0 \end{array}\right)
$$

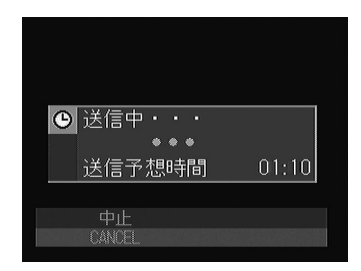

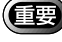

送信の設定をする

 $P.34$ 

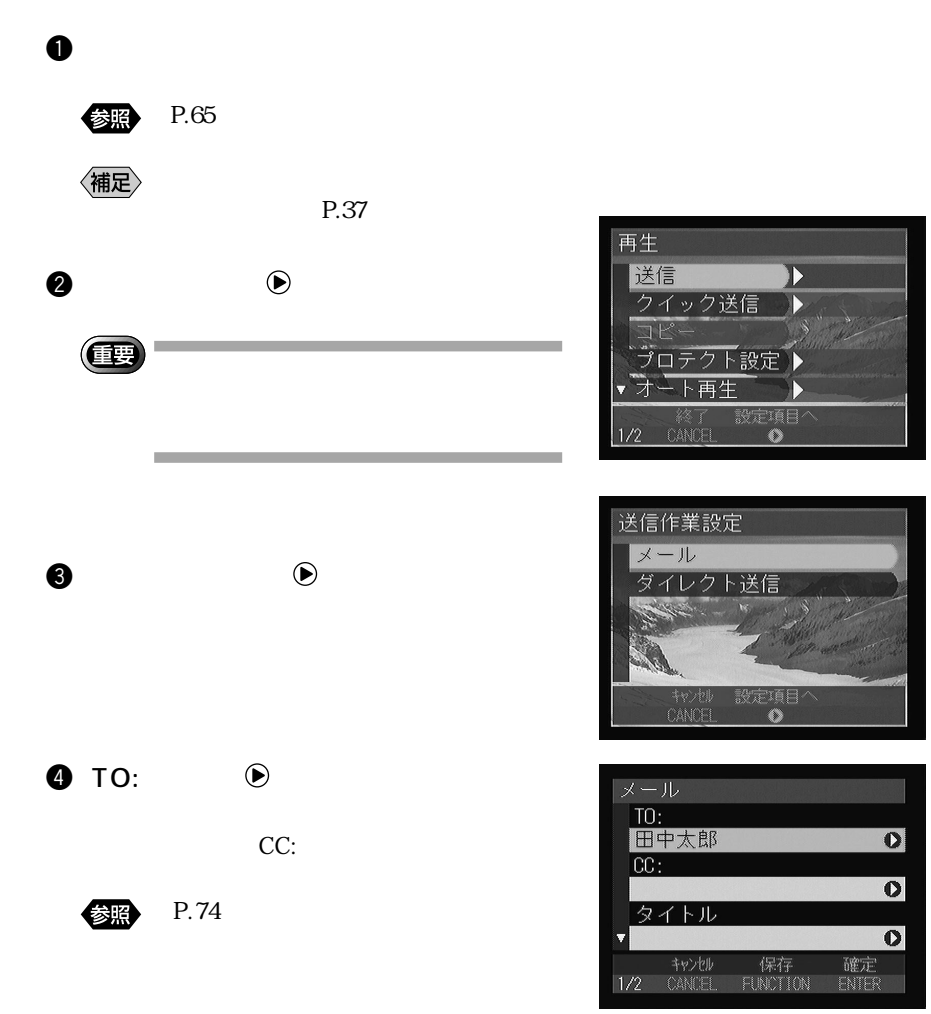

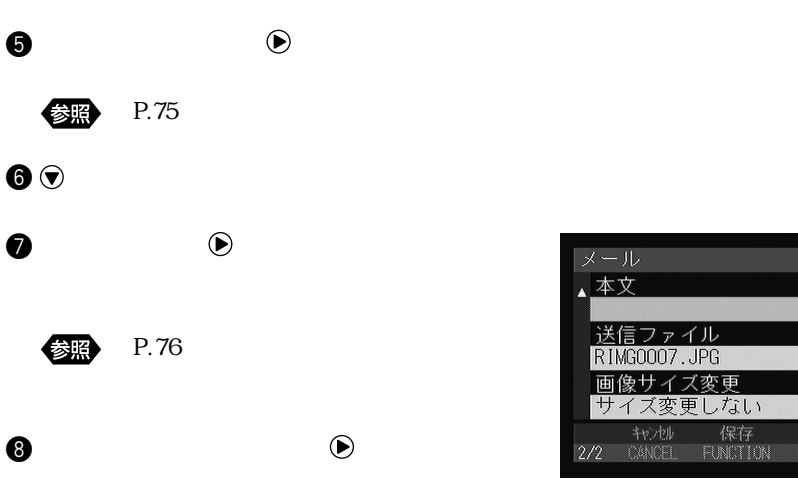

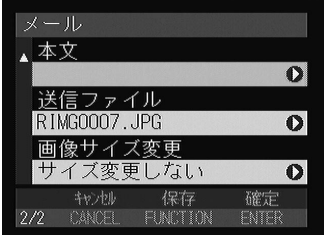

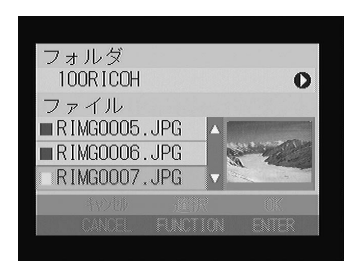

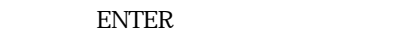

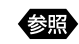

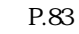

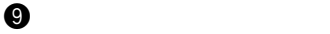

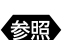

P.47

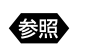

P.40

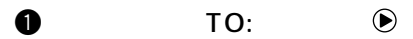

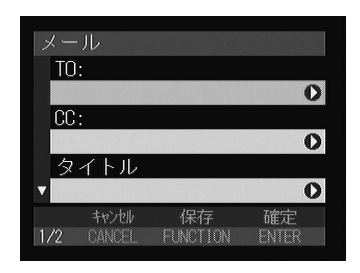

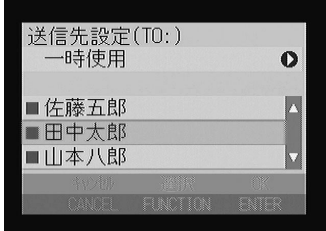

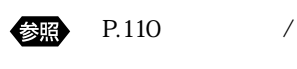

 $\bullet$ 

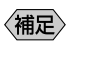

FUNCTION

 $\bullet$  $CC:$ 

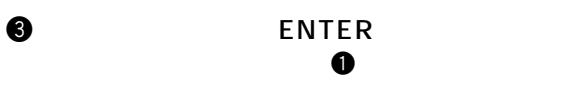

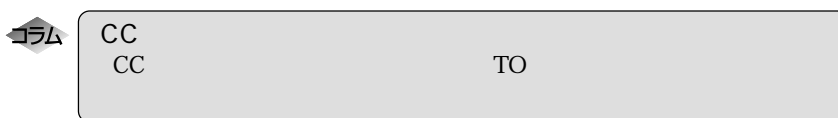

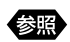

P.43

 $\bullet$   $\bullet$ 

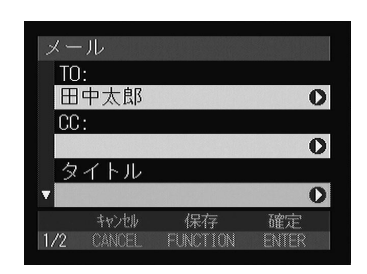

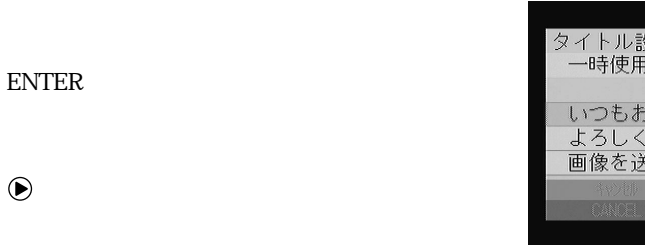

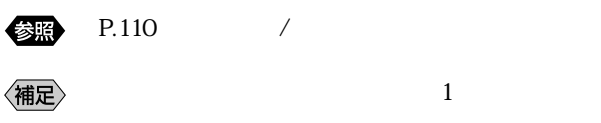

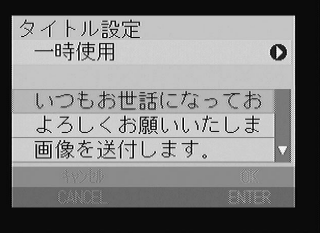

参照

P.43

 $\bm{Q}$ 

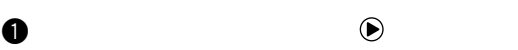

# **O**FUNCTION

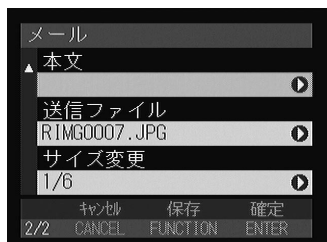

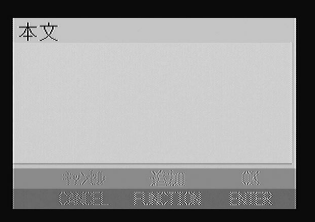

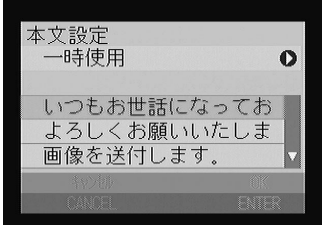

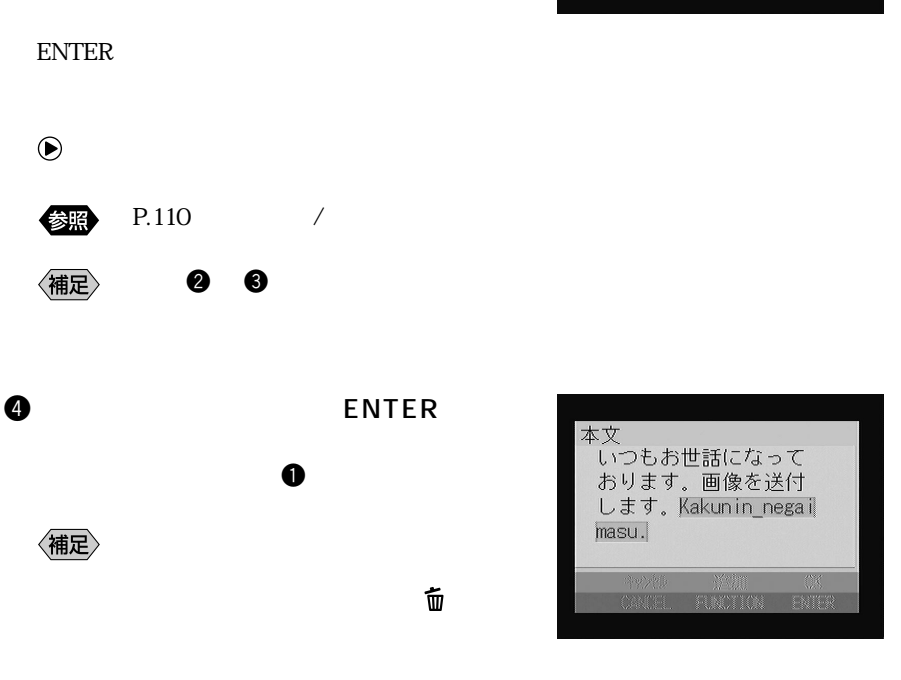

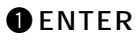

画像を送信する

 $\odot$ 

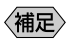

P.90

**FUNCTION** 

77

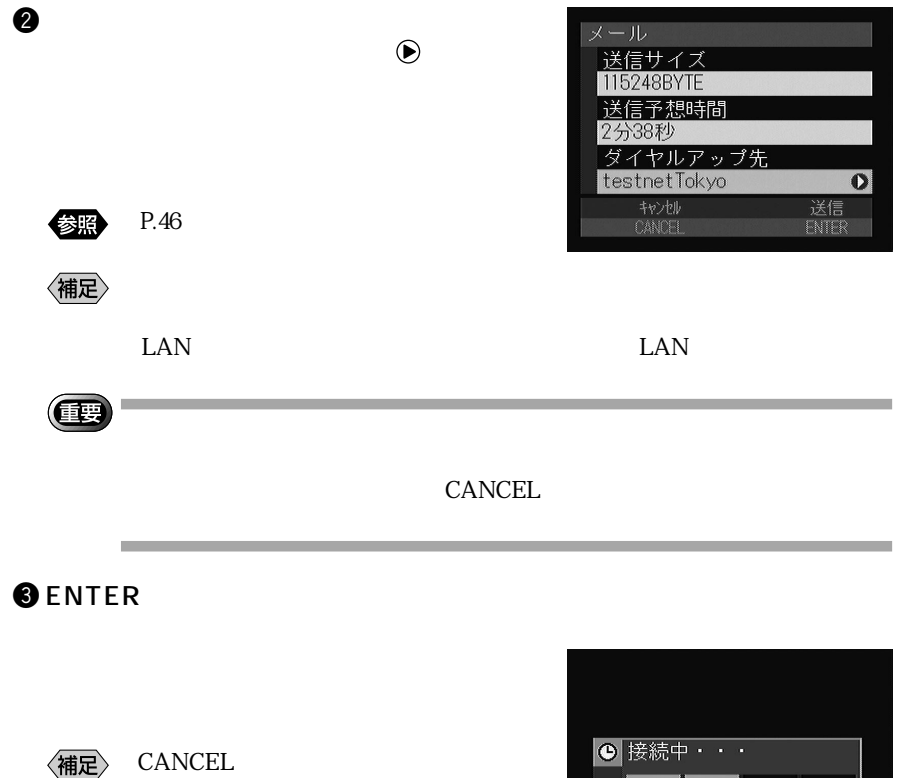

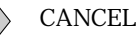

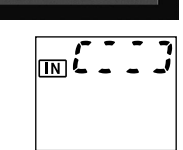

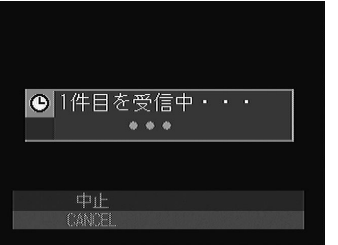

中止<br>CANCEL

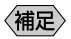

P.85